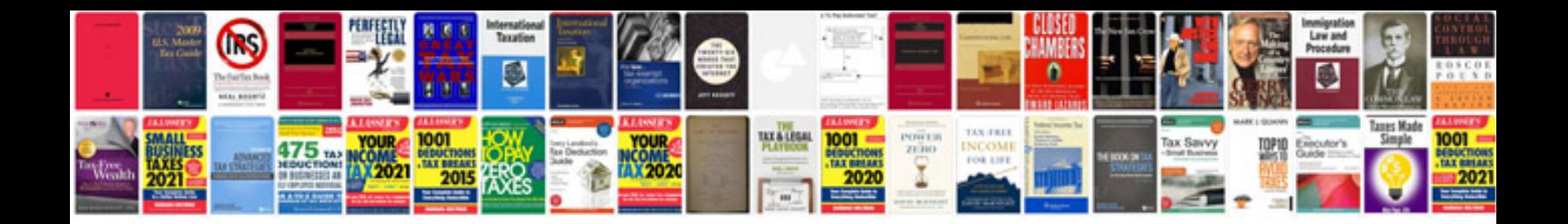

Lumix zs20 manual

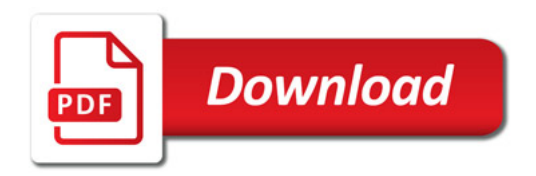

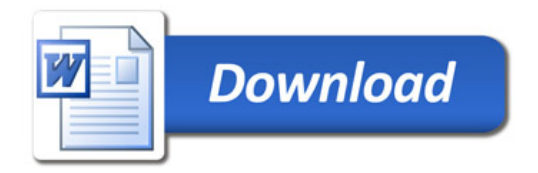